# Convolutional Neural Networks in MATLAB

28 March 2019

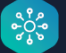

### Welcome

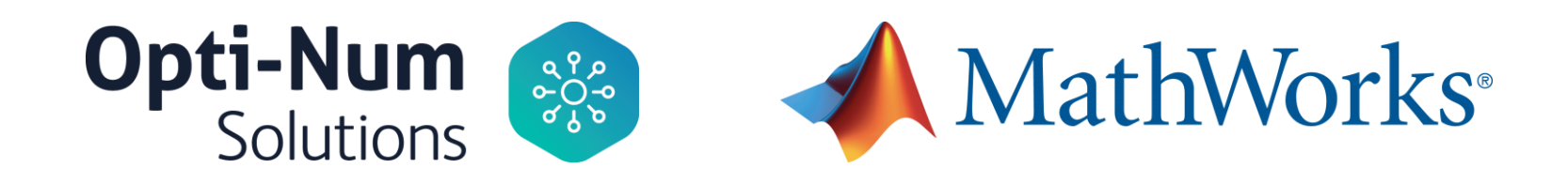

• Danielle Winter

Application Engineer – AI and Data Science in Engineering

• Adri van Nieuwkerk

Business Development Consultant - Education

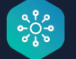

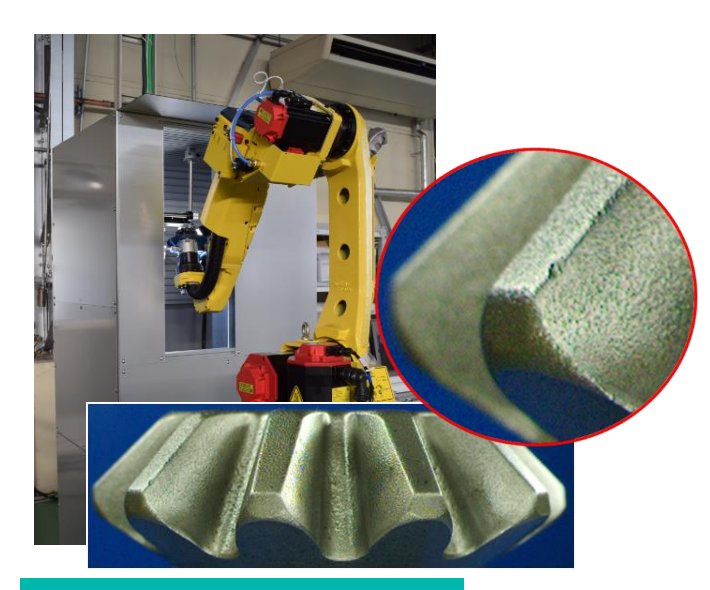

Musashi Seimitsu Industry Co.,Ltd.

### Shell

Identified tags ready for OCR and integration into SAP

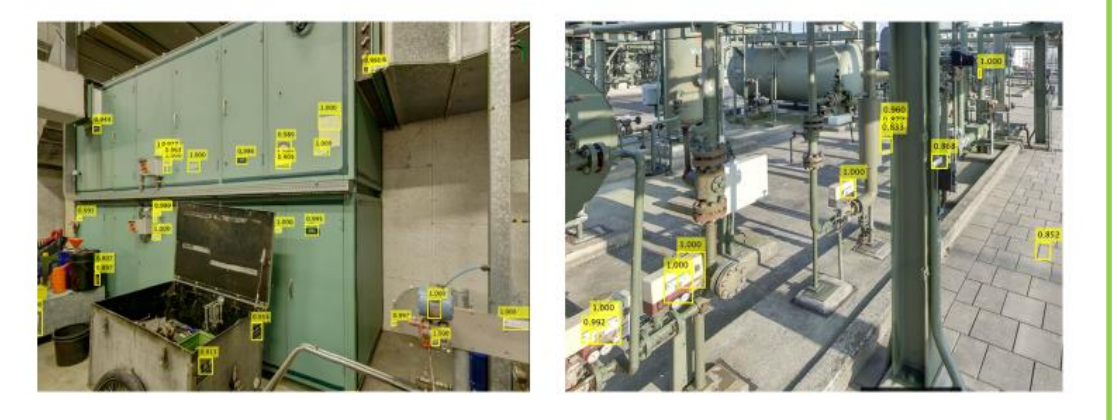

Copyright of Shell Global Solutions (UK)

• Feature extraction is painful

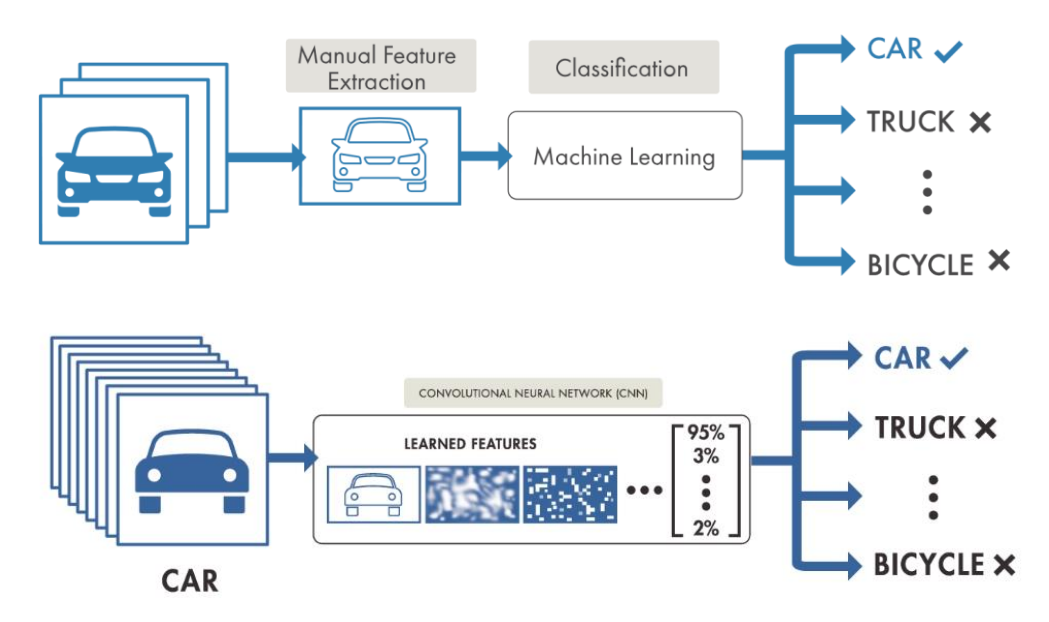

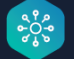

• Deep learning is getting more accurate

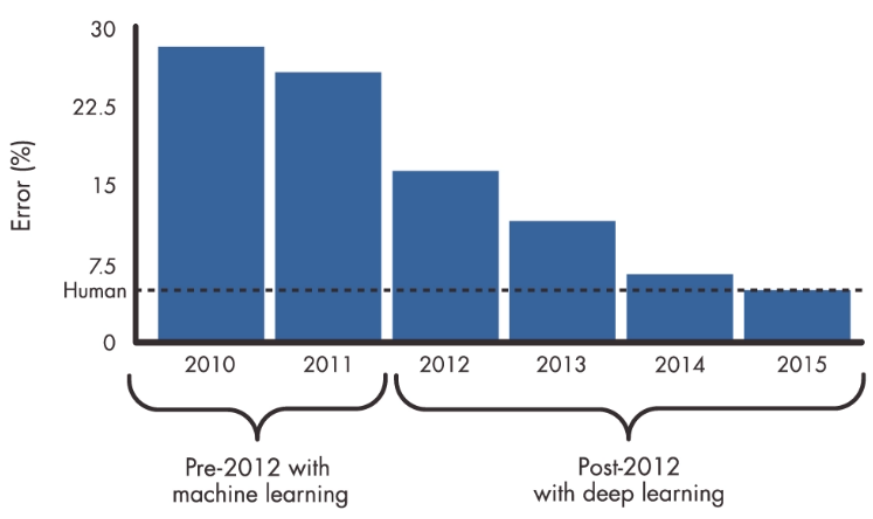

**ILSVRC TOP-5 ERROR ON IMAGENET** 

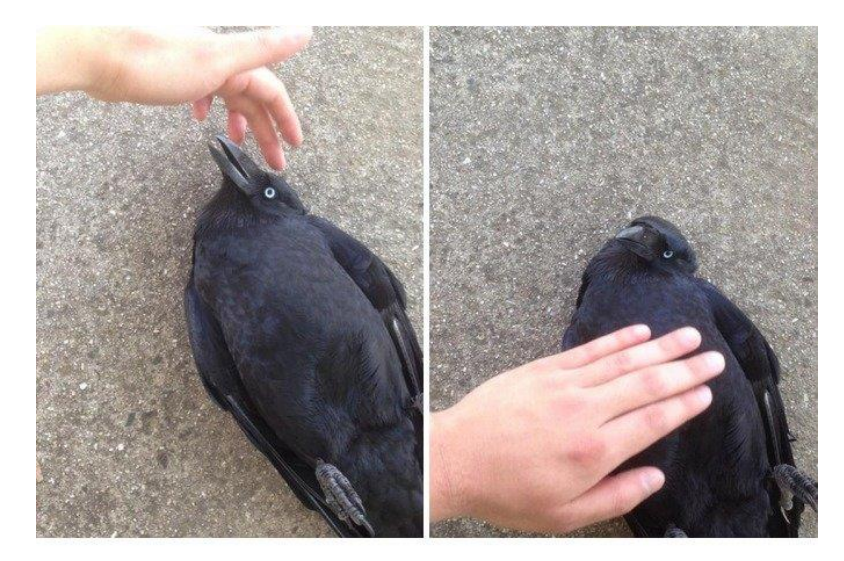

zekedms:

#### fencer-x:

tigerlizii:

what a strange cat

that's not a cat. it let you pet its belly without biting.

dogs like rolling over on their back. maybe dog??

Look at this weird dog.

#### Source: veidolon

• Deep Learning is Cool!

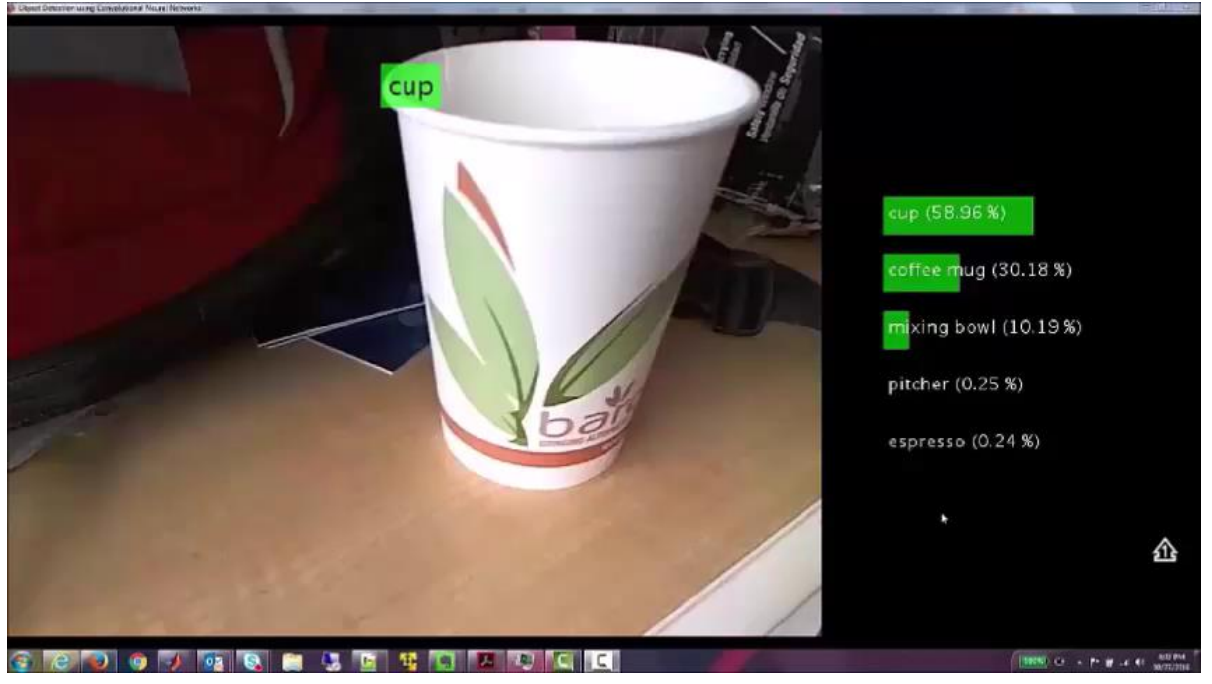

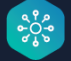

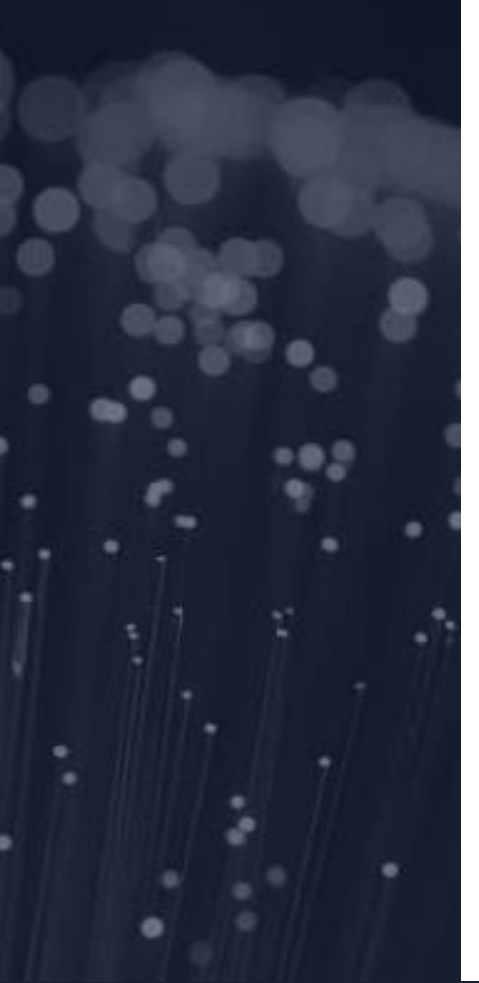

- Introduction to concepts
	- Deep Learning checklist
	- Convolutional Neural Networks and layer architecture
- CNNs for non-image applications
- Some challenges and how to mitigate them
- Take Aways

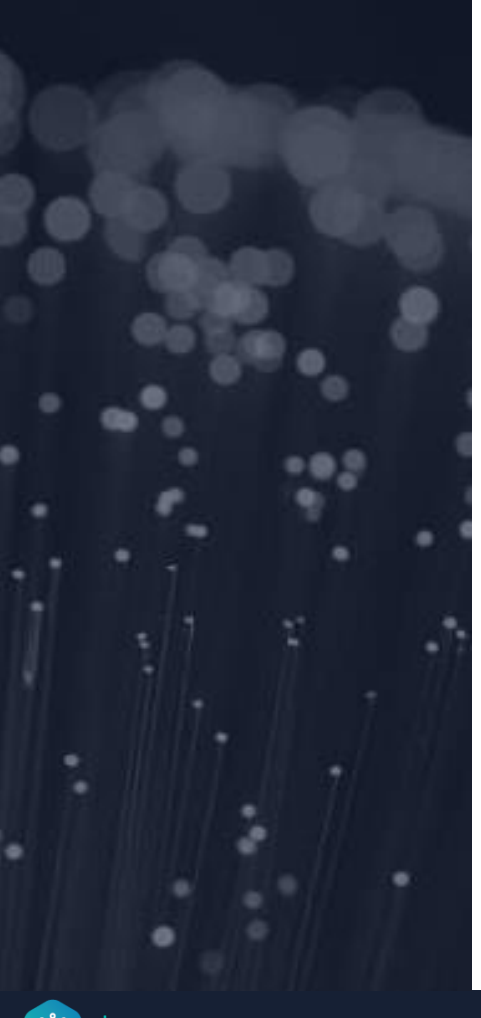

- Introduction to concepts
	- Deep Learning checklist
	- Convolutional Neural Networks and layer architecture
- CNNs for non-image applications
- Some challenges and how to mitigate them
- Take Aways

### Deep Learning Workflow

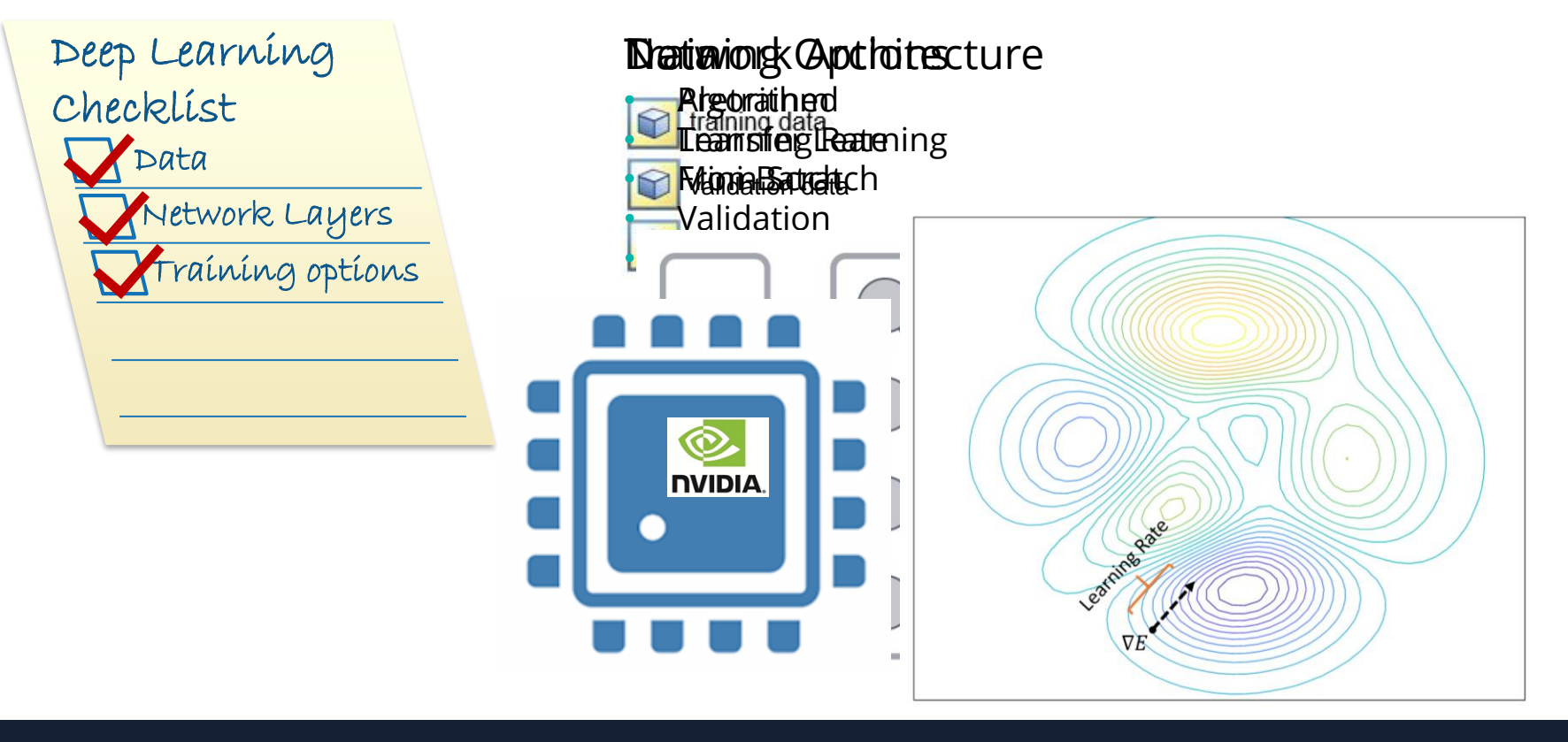

### Deep Learning Workflow

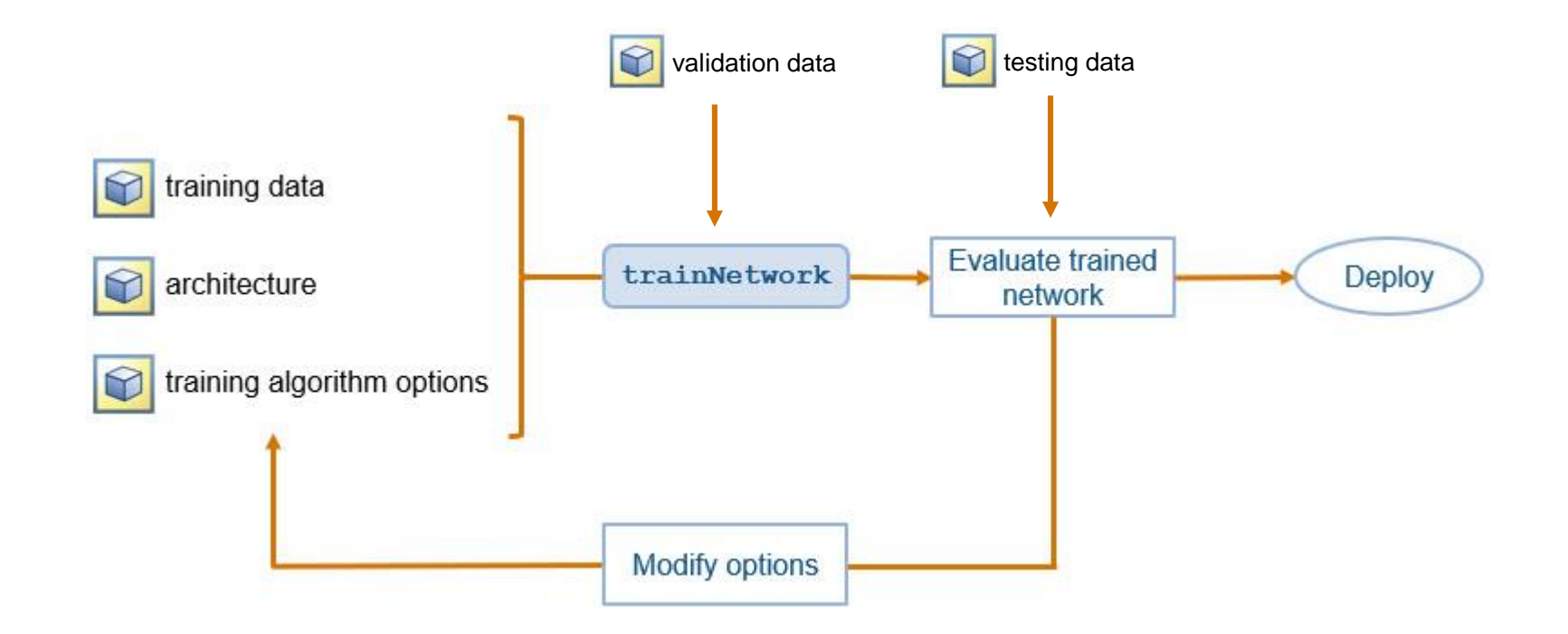

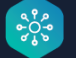

### Convolutional Neural Networks

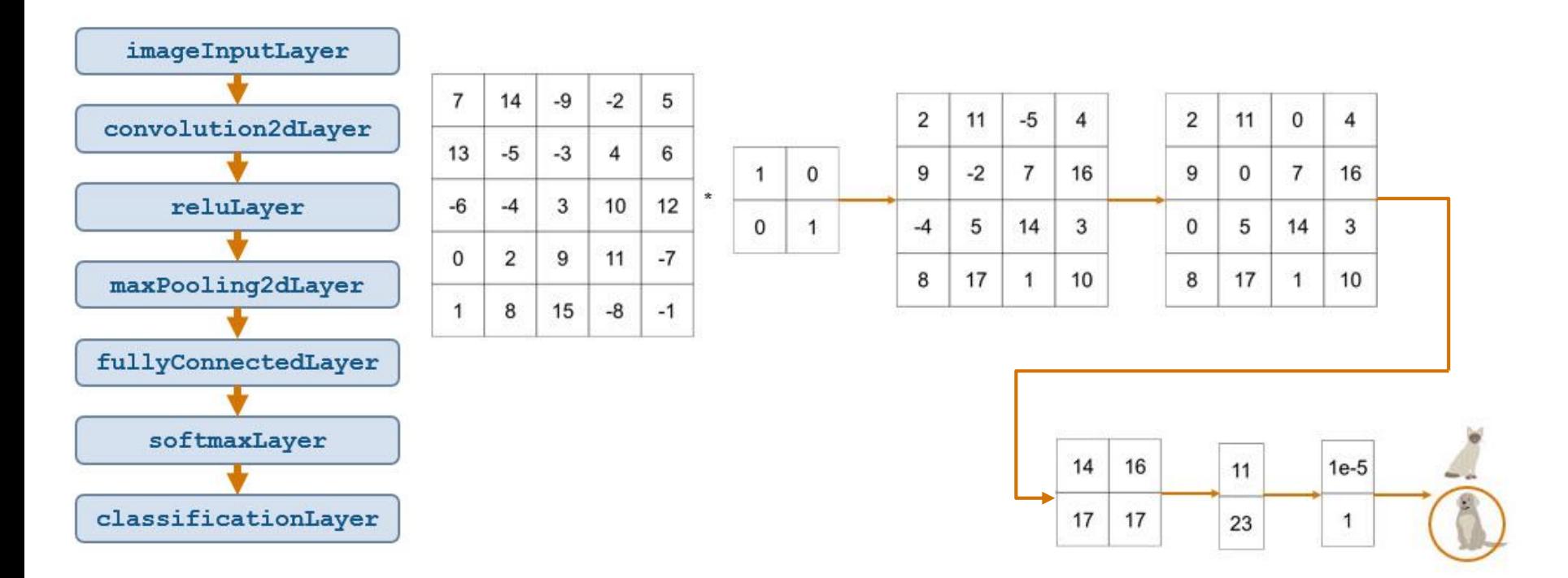

 $\frac{66}{666}$ 

### CNN Architecture – Input Layer

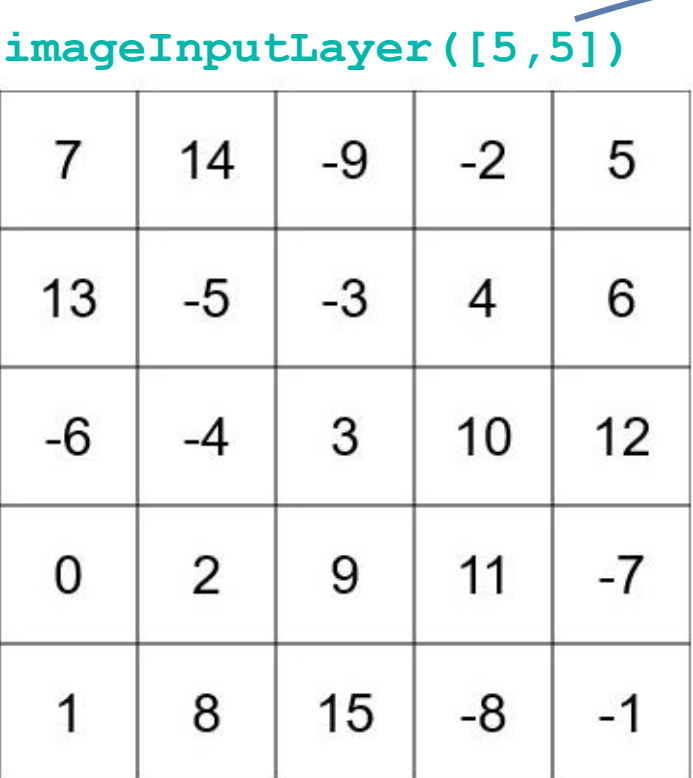

Image size: m\*n\*a

Colour image: a = 3 Multispectral image: a = many

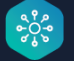

### CNN Architecture – Middle Layers

• Convolution of spatial filters with input image **convolution2dLayer([2,2],50)**

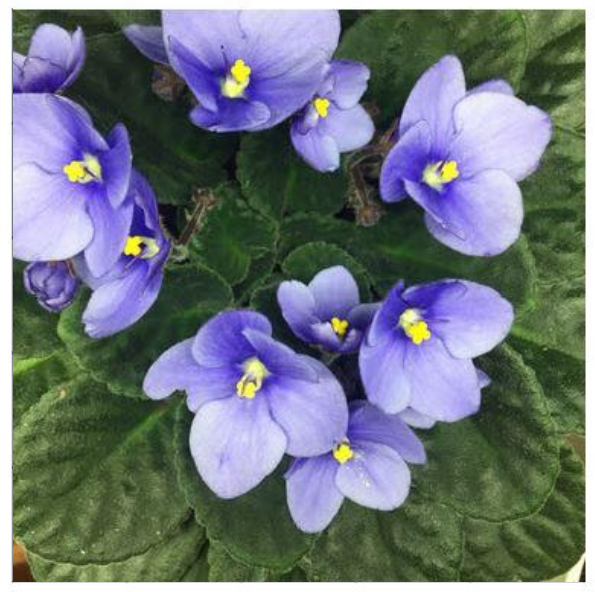

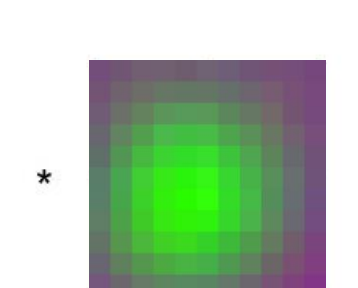

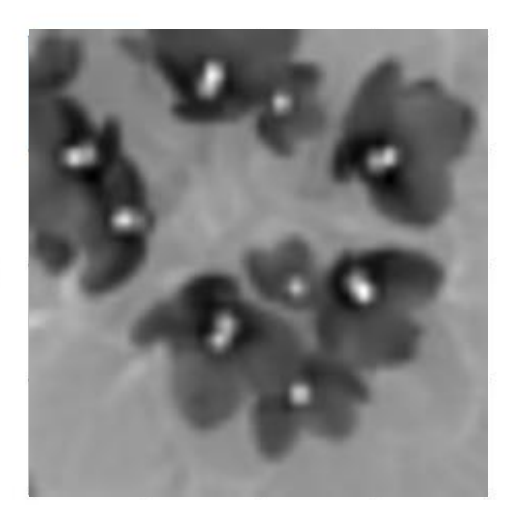

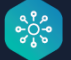

### CNN Architecture – Middle Layers

• Convolution of spatial filters with input image **convolution2dLayer([2,2],50) activations(net, X, layer)**

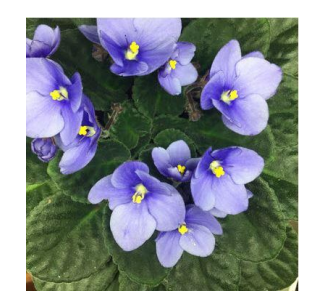

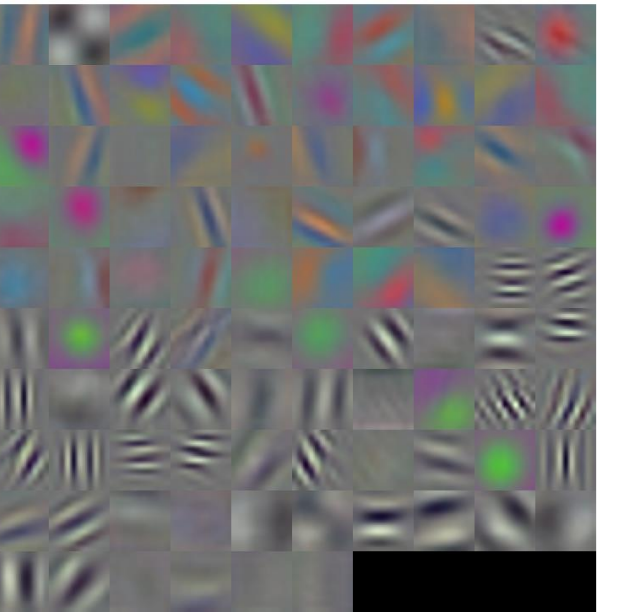

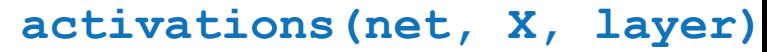

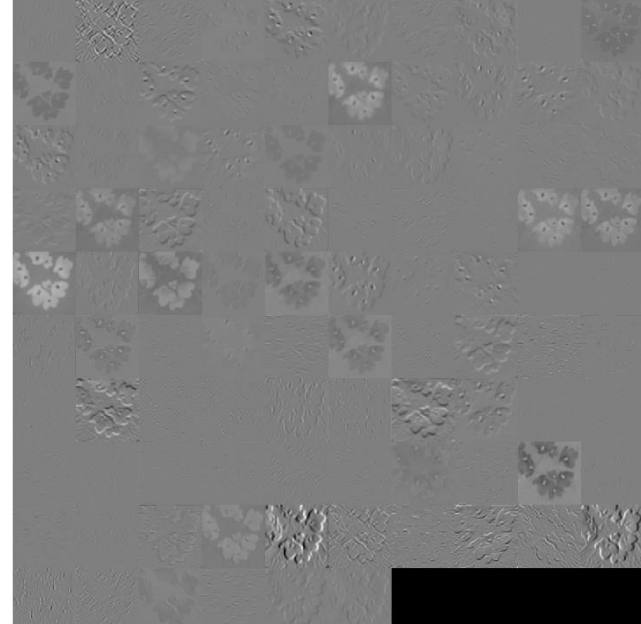

### CNN Architecture – Middle Layers

#### $\overline{a}$ 11  $-5$  $\overline{4}$ 9  $-2$  $\overline{7}$ 16 5 14 3  $-4$ 8 17  $\mathbf{1}$ 10

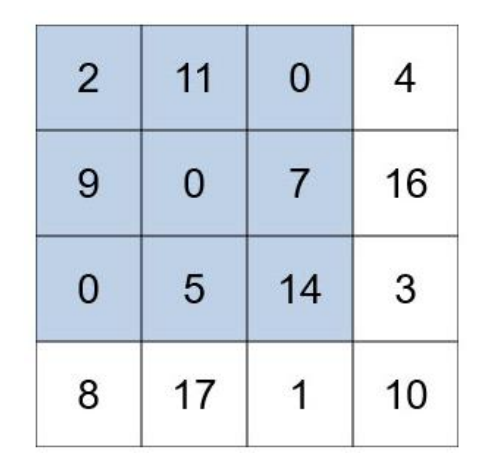

### **reluLayer maxPooling2dLayer([3,3])**

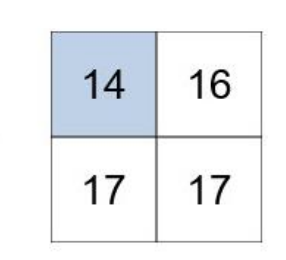

$$
f(x) = \begin{cases} x, x \ge 0\\ 0, x < 0 \end{cases}
$$

 $\frac{a_0^2 a_0^2}{a_0^2 a_0^2}$ 

### CNN Architecture – Final Layers

### **fullyConnectedLayer(2) softmaxLayer()**

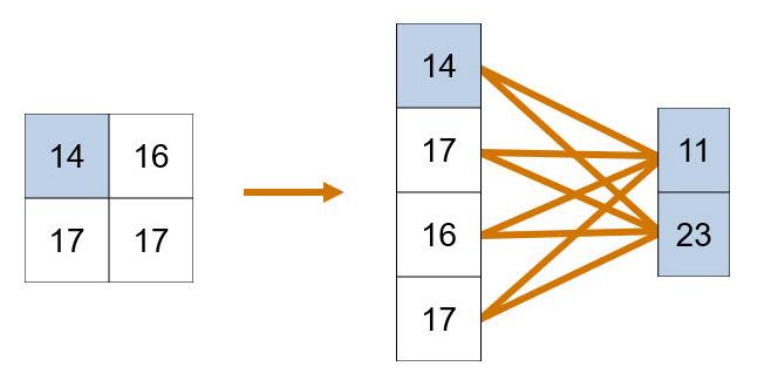

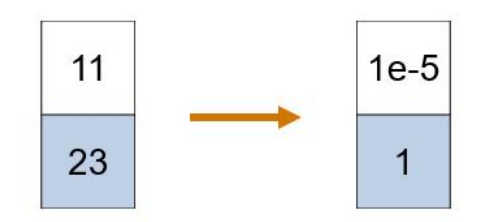

### **classificationLayer()**

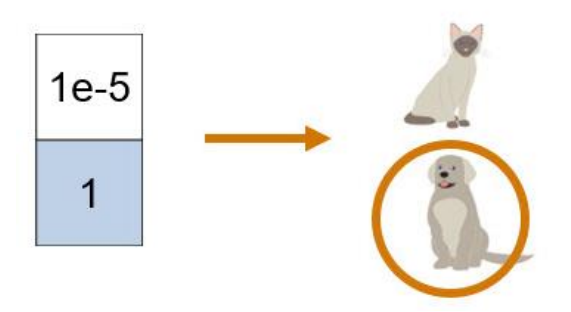

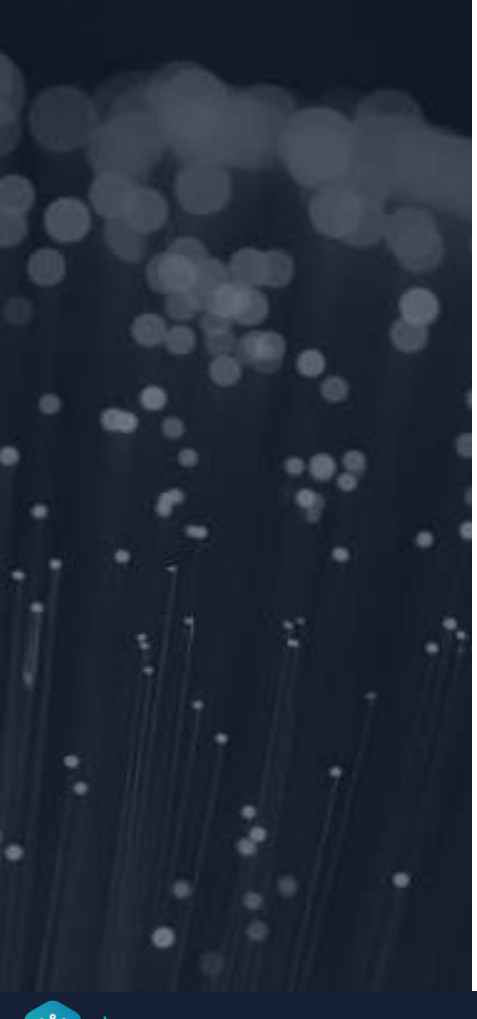

- Introduction to concepts
	- Deep Learning checklist
	- Convolutional Neural Networks and layer architecture
- CNNs for non-image applications
- Some challenges and how to mitigate them
- Take Aways

### CNNs for Non-Image Applications

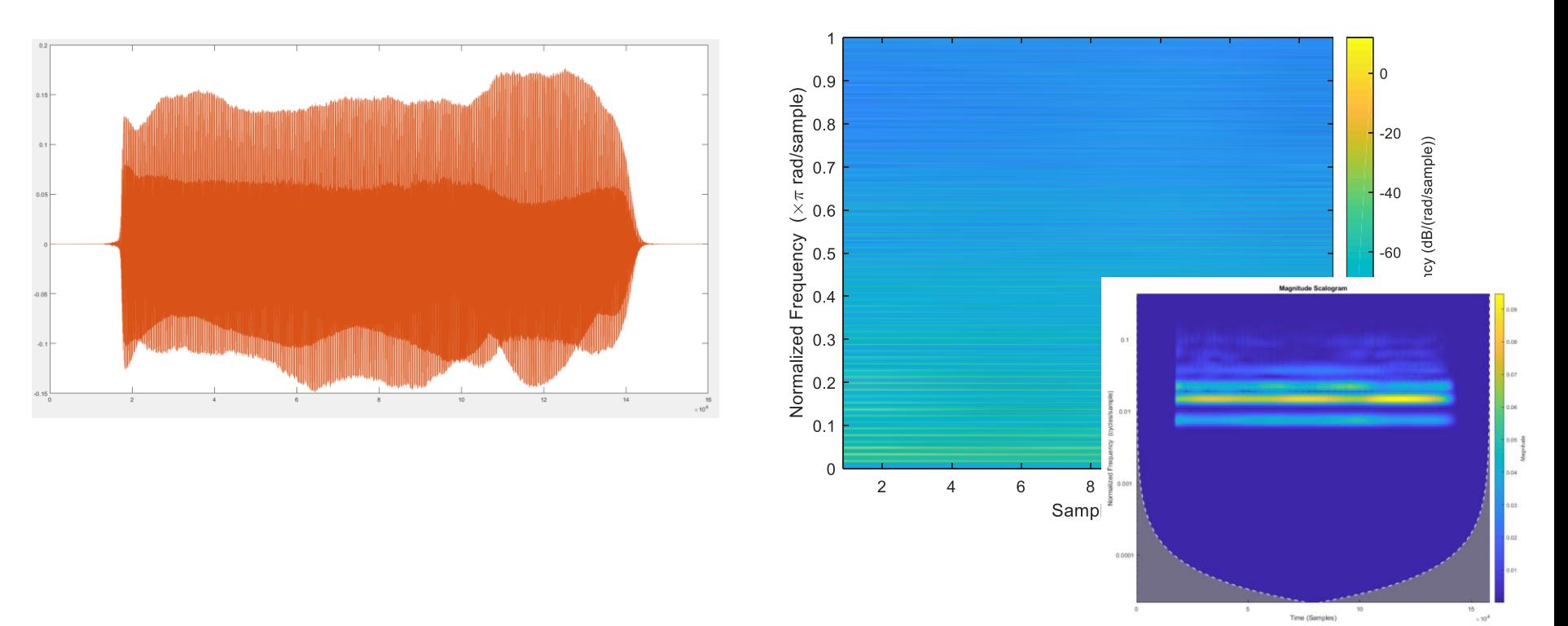

### **CNNs for Non-Image Applications**

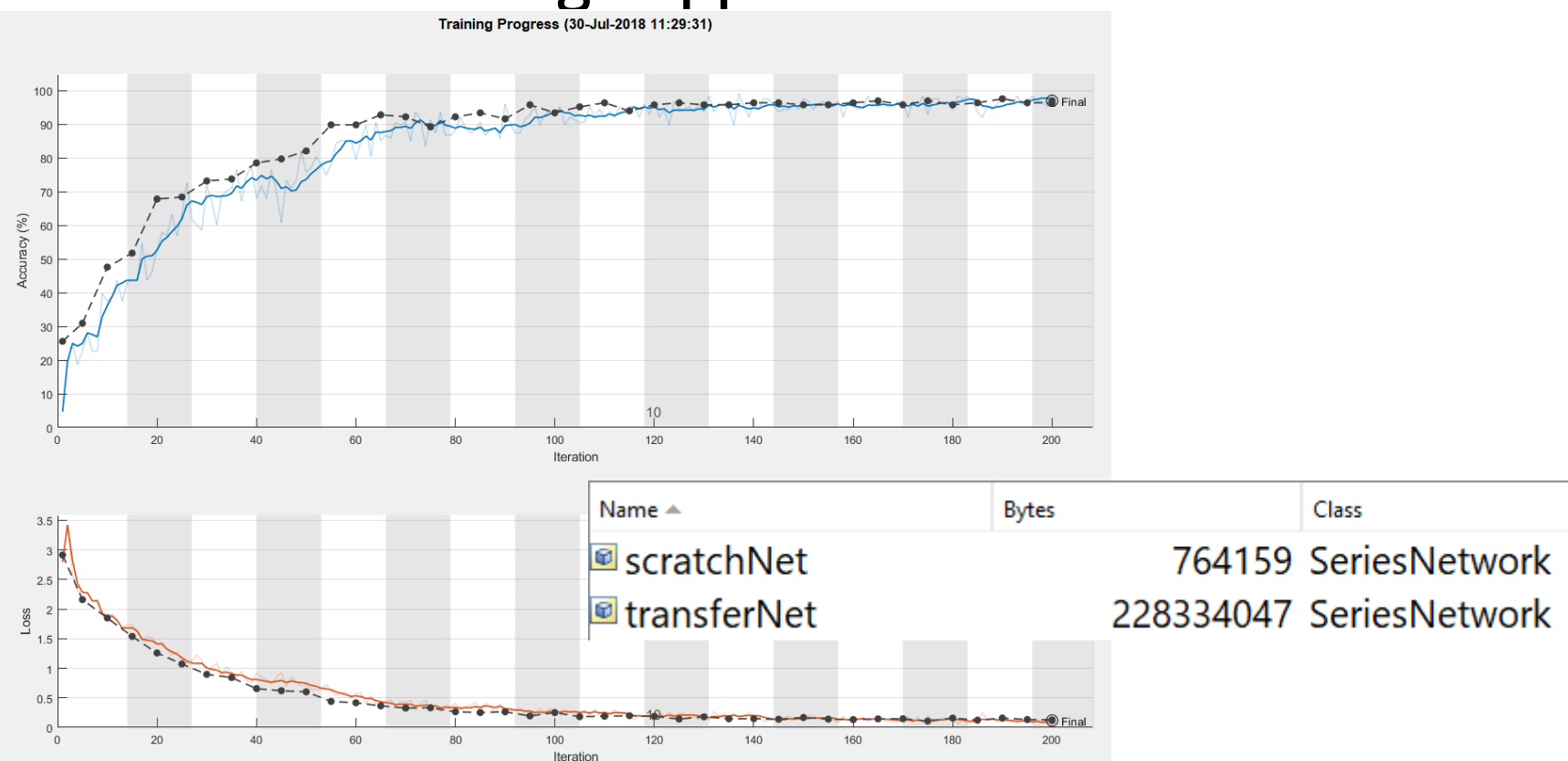

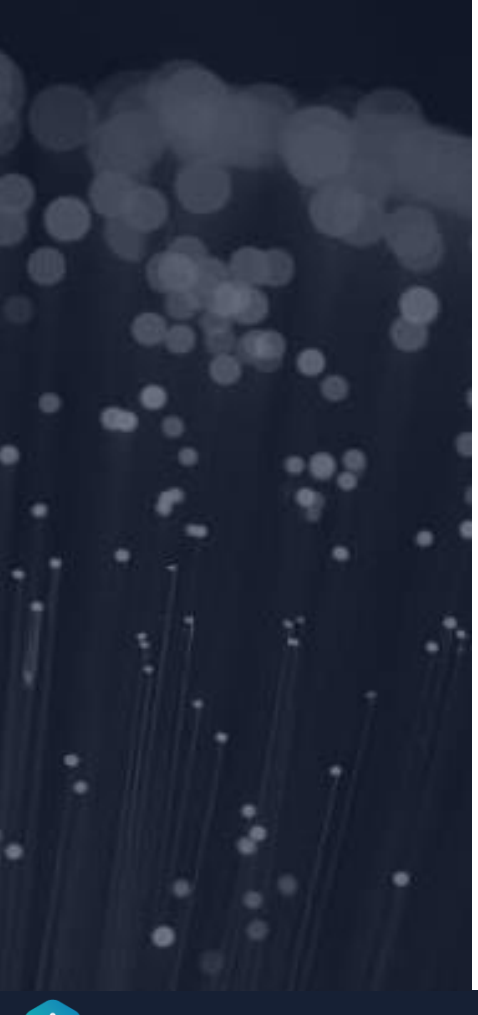

- Introduction to concepts
	- Deep Learning checklist
	- Convolutional Neural Networks and layer architecture
- CNNs for non-image applications
- Some challenges and how to mitigate them
- Take Aways

## Some Challenges

• Building layer architecture

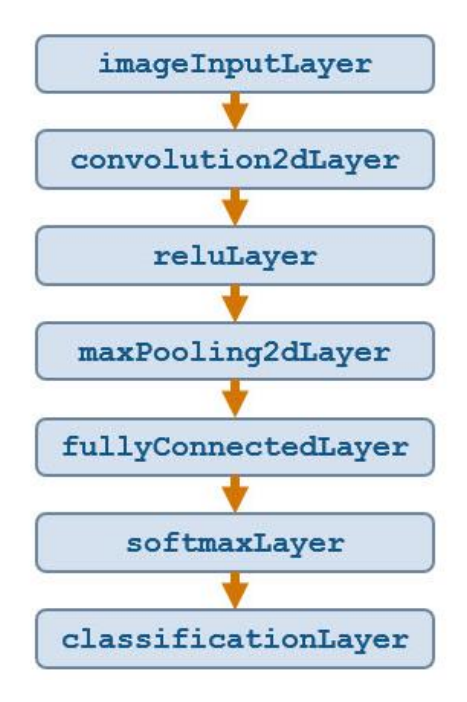

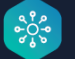

# Some Challenges

- Building layer architecture
- Training Time
	- Use GPU

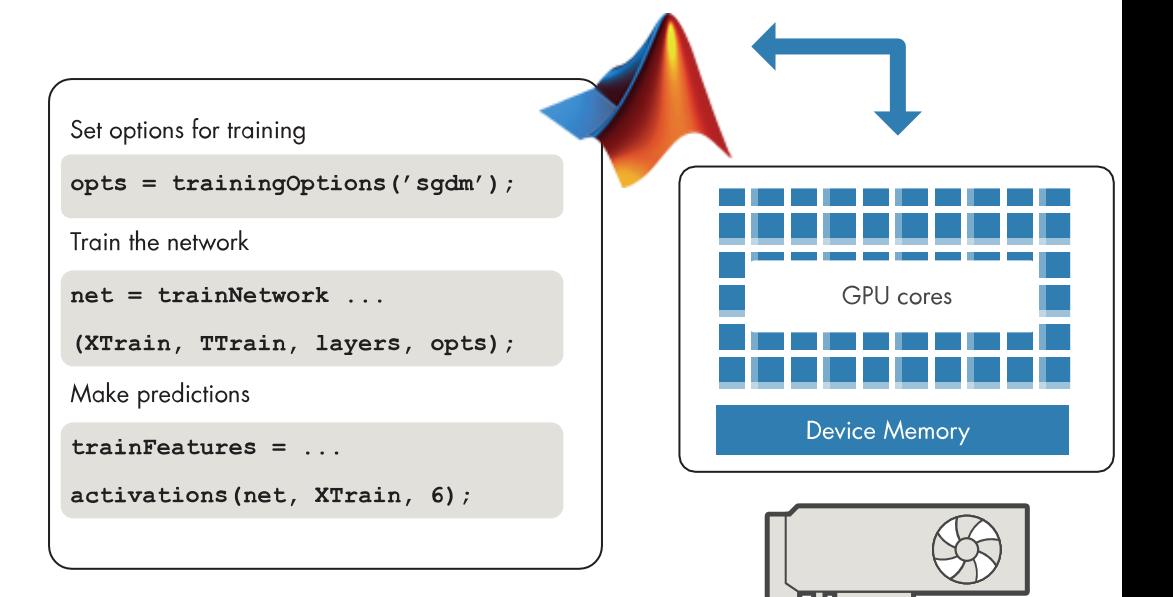

# Some Challenges

- Building layer architecture
- Training Time
	- Use GPU
- Getting better performance
	- Learning rate
	- Epochs
	- Amount of data

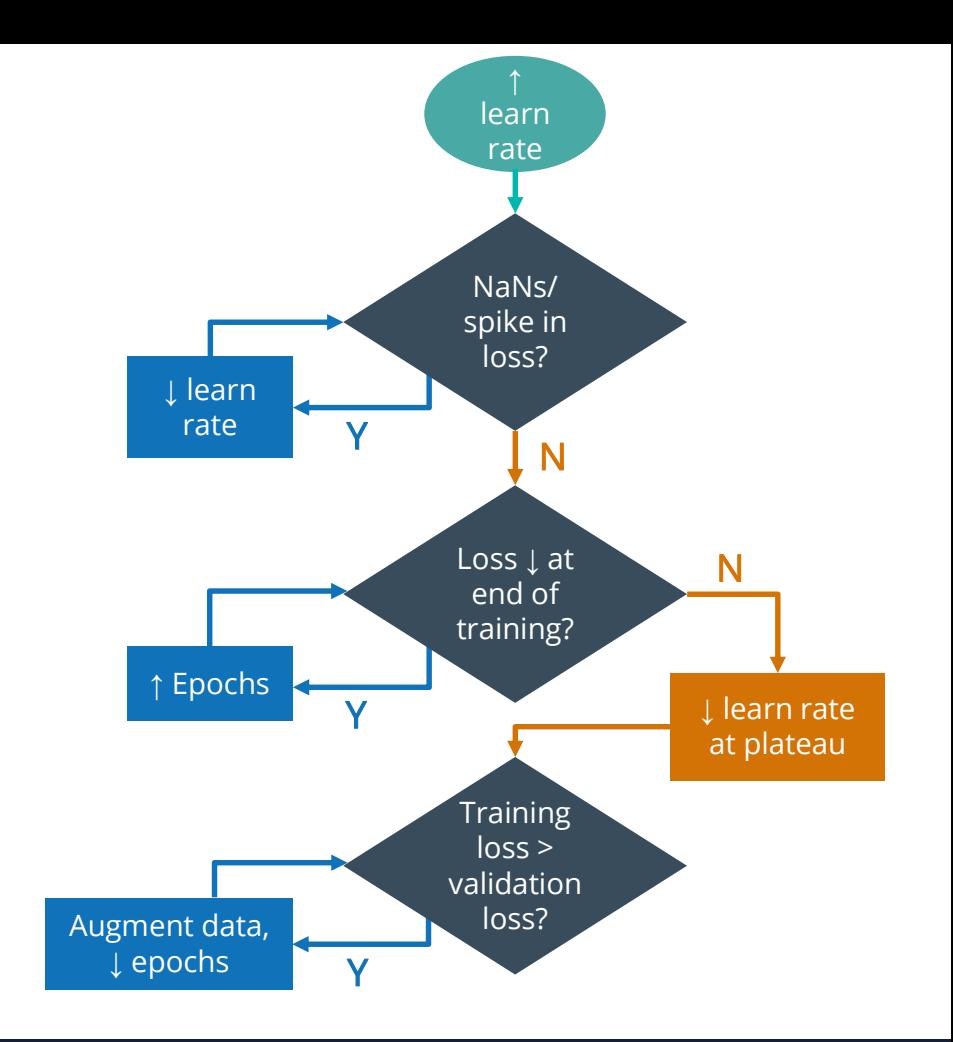

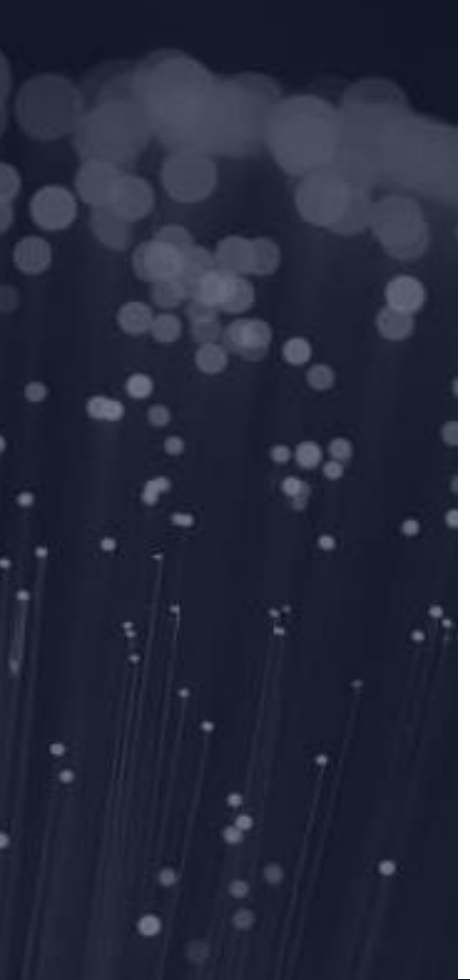

- Introduction to concepts
	- Deep Learning checklist
	- Convolutional Neural Networks and layer architecture
- CNNs for non-image applications
- Some challenges and how to mitigate them
- Take Aways

### Take-Aways

- Growing the Deep Learning Community in South Africa
	- Application-based research
- Deep Learning in MATLAB
	- Deep Learning Onramp Tutorial
	- MATLAB Onramp Tutorial

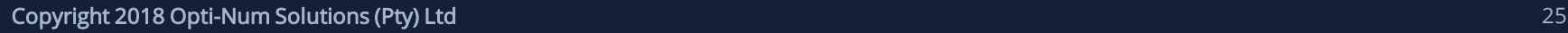

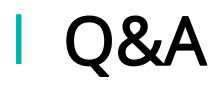

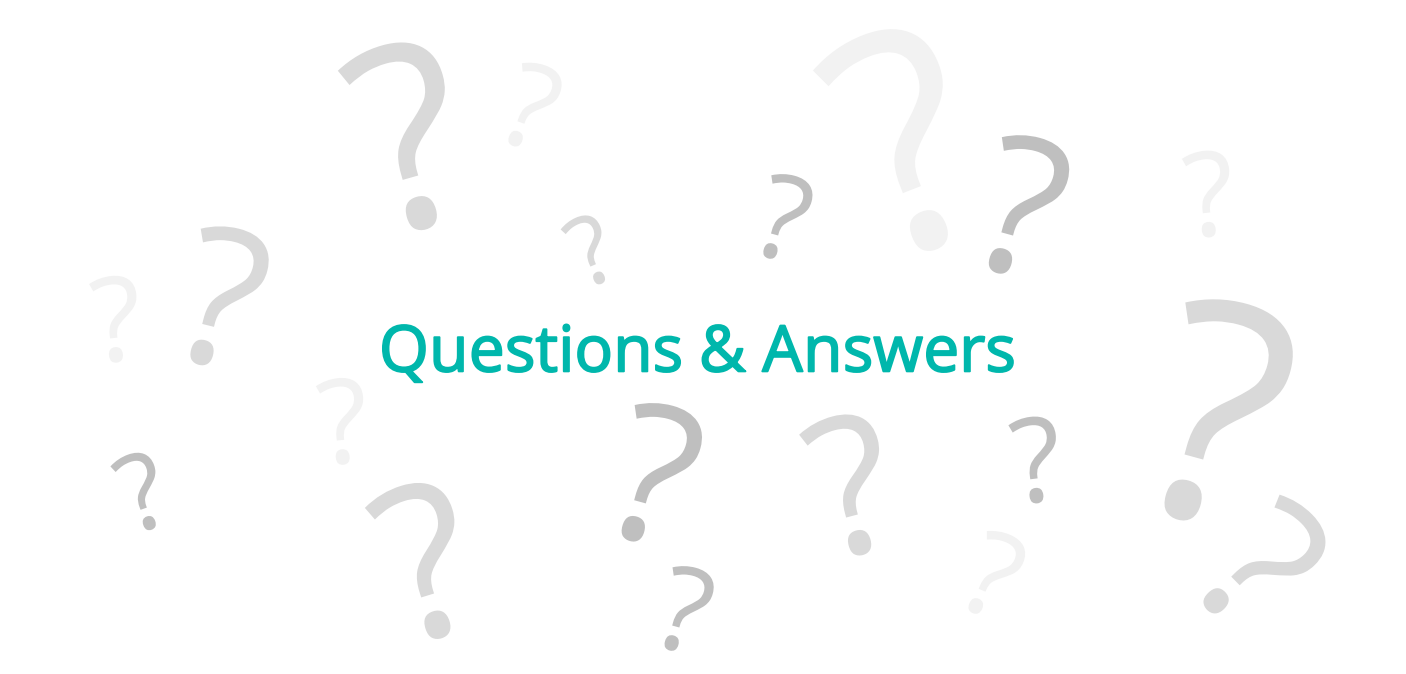

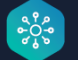